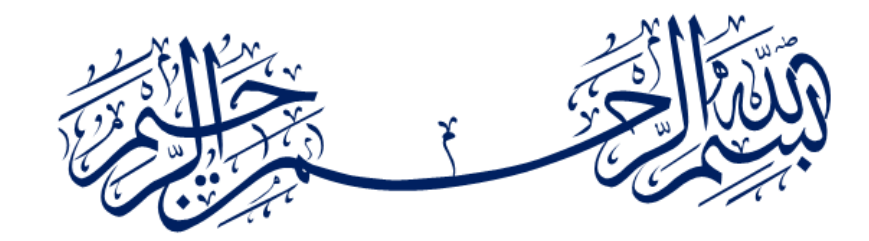

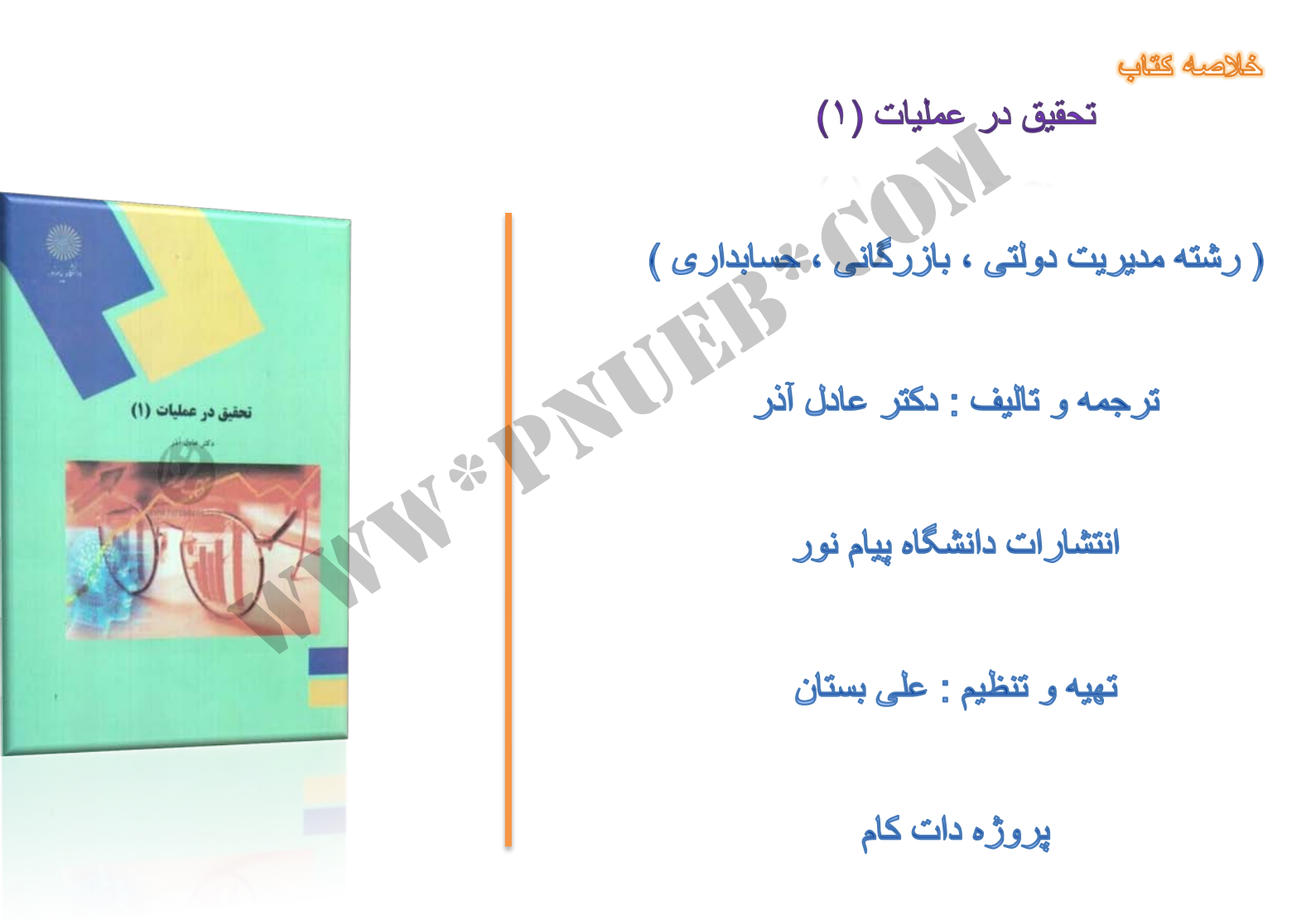

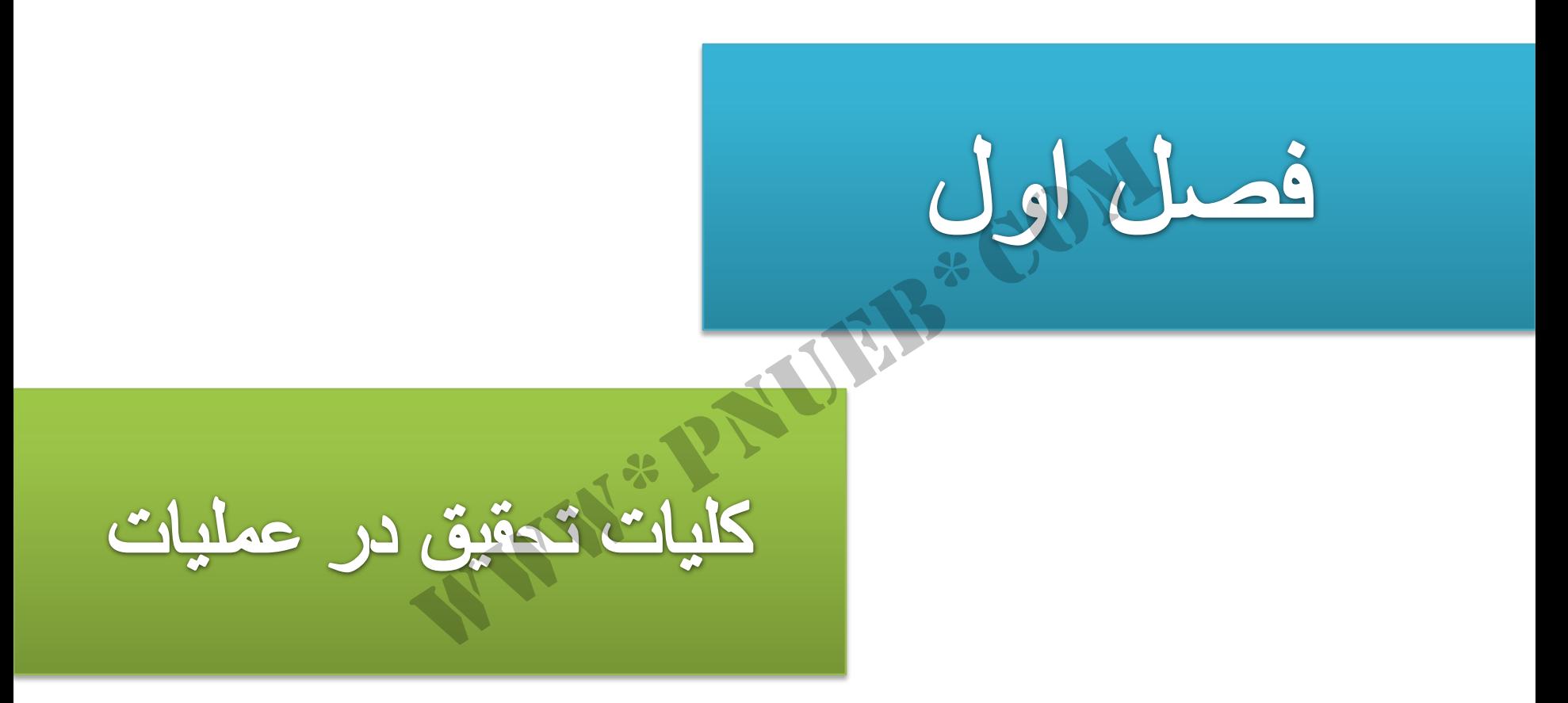

## تحقيق در عمليات [OR]

یک رویکرد علمی که درصدد حل مسائل مدیریتی است و هدف آن کمک به مدیران جهت تصمیم گیری بهتر است. نگاه این علم مانند سایر علوم به مسائل مدیریتی یک نگاه سیستماتیک و منطقی است [ تحقیق در عملیات : کاربرد روش علمی برای تحلیل و حل مسائل و تصمیمات مدیریتی است ]

N\*P. [OR = Operation Research]

## تاريخچه تحقيق در عمليات [OR]

موضوع تحقیق در عملیات [OR] در طول جنگ جهانی دوم توسط دانشمندان انگلیسی توسعه و گسترش يافت. دليل انجام چنين مطالعاتي محدوديت منابع و بودجه نظامي بود. پس از جنگ ، موفقيت گروههاي نظامی توجه مدیران صنعتی را به خود جلب کرد. زیرا ورود تخصص شغلی در تشکیلات تجاری روز به روز حادثر می شد و این وضع منجر به مسائل تصمیم گیری پیچیده ای شده بود که نهایتا سازمانها را مجبور نمود تا درصدد استفاده از موثرترین روشهای OR برآیند. امروزه پیشرفت چشمگیر مبانی ریاضی فنون تحقیق در عملیات و توسعه تکنولوژی رایانه، دامنه کاربرد تحقیق در عملیات را به جایی کشانده که امروزه سازمانها درصدد تهیه سیستمهای هوشمند با استفاده از منطق فاز ي هستند.

# ویژگی های تحقیق در عملیات

تمرکز اصلی و اولیه OR بر تصمیم گیری مدیران است

رویکرد OR یک رویکر<mark>د علمی</mark> است

در OR مسائل و تصمیمات با نگاه سیستمی بررسی شوند

رشته OR یک رشته از ترکیب چندین رشته مستقل است [ دانش بین رشته ای است ]

در OR از مدلهای ریاضی استفاده می شود

در OR از رایانه به وفور استفاده می شود

#### مدلها در تحقیق در عملیات

مدلها معمولا ساده شده واقعیت است. در OR سه مدل وجود دارد که در زیر به شرح آنها خواهیم پرداخت:

مدل شمایلی : جایگزین فیزیکی از سیستم است که معمولا در اندازه های متفاوت نشان داده می شود مانند ماکت سه بعدی و تصاویر نو بعدی

مدل قیاسی : این مدل در قالب نمودار دو بعدی بیان می شود مانند نمودار سازمانی

مدل ریاضی: مسائل پیچیده را تنها با این مدل می توان تحلیل کرد. دلایل استفاده از این مدل بدین شرح است :

- موقعیت های پیچیده را می توان تعریف کرد
- می توان زمان عملیات واقعی را شبیه سازی کرد
- آزمایش سیستم را ساده تر و امکان پذیر می سازد
	- هزينه رفع عيب بسيار پايين است
	- ۔ ریسک در تصمیم را محاسبه می کند
	- زمینه آموزش و یادگیری را فراهم می کند

مدلهای ریاضی به سه دسته تقسیم می شوند :

قطعی : در شرایط اطمینان کامل ساخته می شود

احتمالی : در شرایط نامعین و تصادفی رخ می دهد. مهمترین مدلهای احتمالی شامل ١-مارکوفی ٢-صف

\*

.<br>ترکیبی : هم در شرایط قطعی و هم در شرایط احتمال ساخته می شود

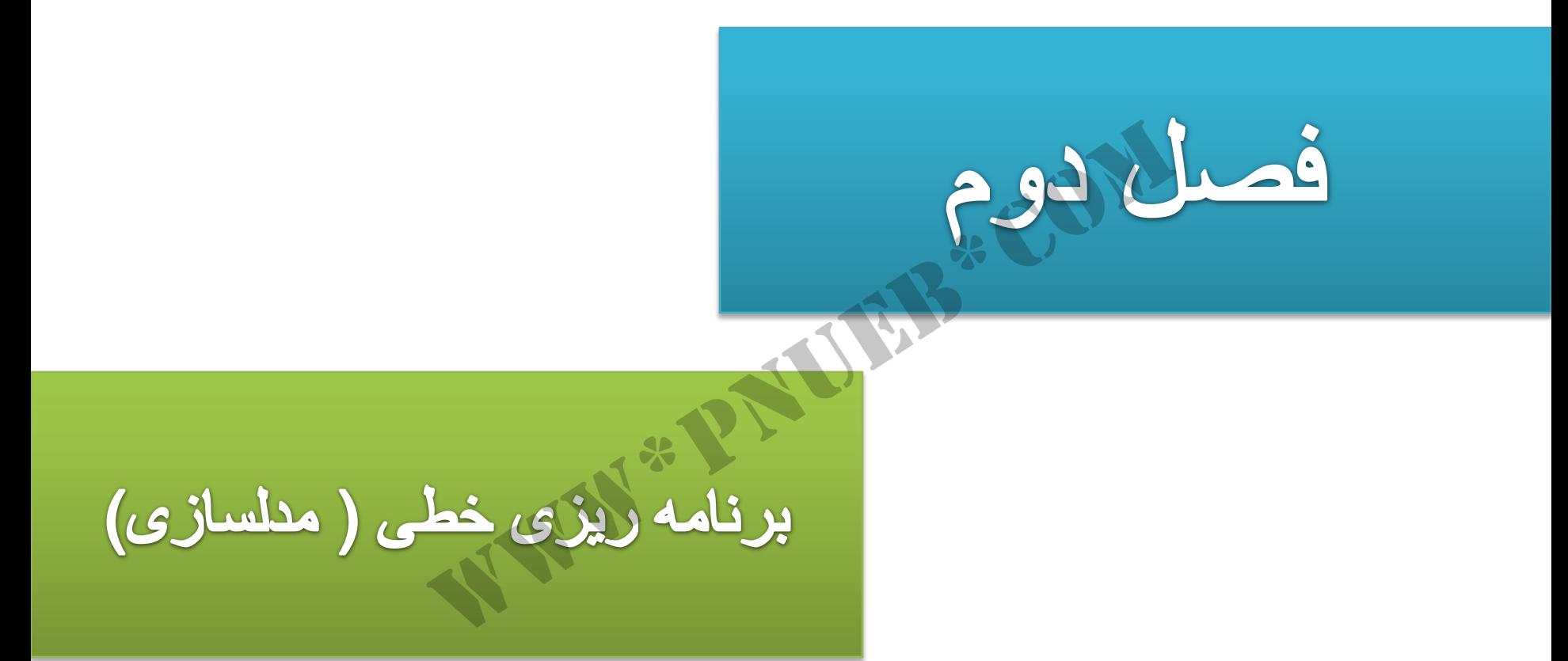

# جدول زیر را در نظر بگیرید

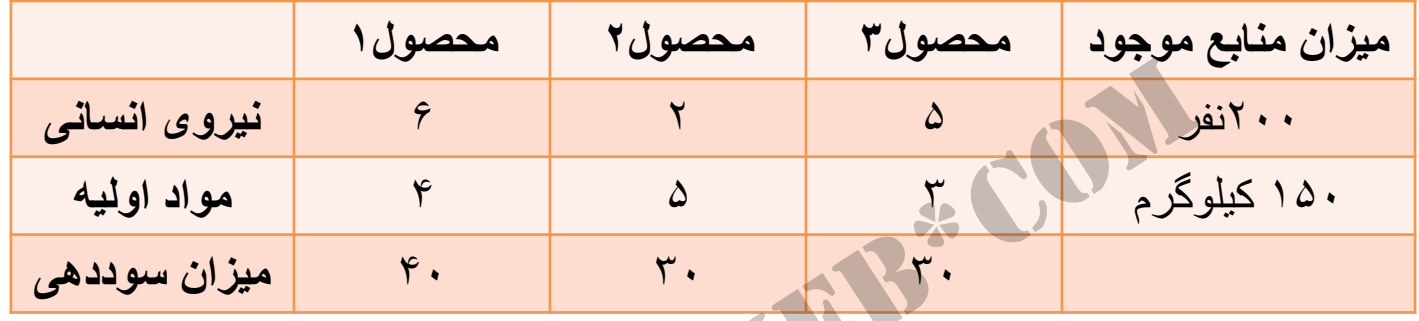

WWW\*PNUEB\*COM

در ابتدا جدول را به صورت ریاضی در می آوریم یعنی به جای عبارت محصول از X استفاده می نماییم. نکته: در این مسئله از واژه محصول استفاده شده است و در مسئله دیگر می تواند واژه دیگری بکار رود. در هر صورت ما باید واژه ها را به X تبدیل نماییم محصول ۱

- $\mathbf{X}_{2}$
- $\mathbf{X}_{2}$

دليل اينکه جدول را به صورت رياضی در می آوريم اين است که بتوانيم پاسخ را توسط مدل رياضی بدست آوريم و برای اين کار نمی توانيم در فرمول از کلمات محصول ۱ و محصول ۲ و... استفاده نماييم پس آنها را تبديل به  $\mathrm{X}_{\overline{2}}$  و ... می نماييم مصورت ریاضی در می آوریم این است که بتوانیم پاسخ را تو<br>مصورت ریاضی در می آوریم این است که بتوانیم پاسخ را تو<br>نمی توانیم در فرمول از کلمات محصول ۱ و محصول ۲ و ..<br>را تبدیل به  $X_2$  ,  $X_1$  و ... می نماییم

 $\mathbf{X}_{1}$ 

بعد از نوشتن مدل ریاضی برای حداکثر کردن سود تابع هدف را رسم می کنیم

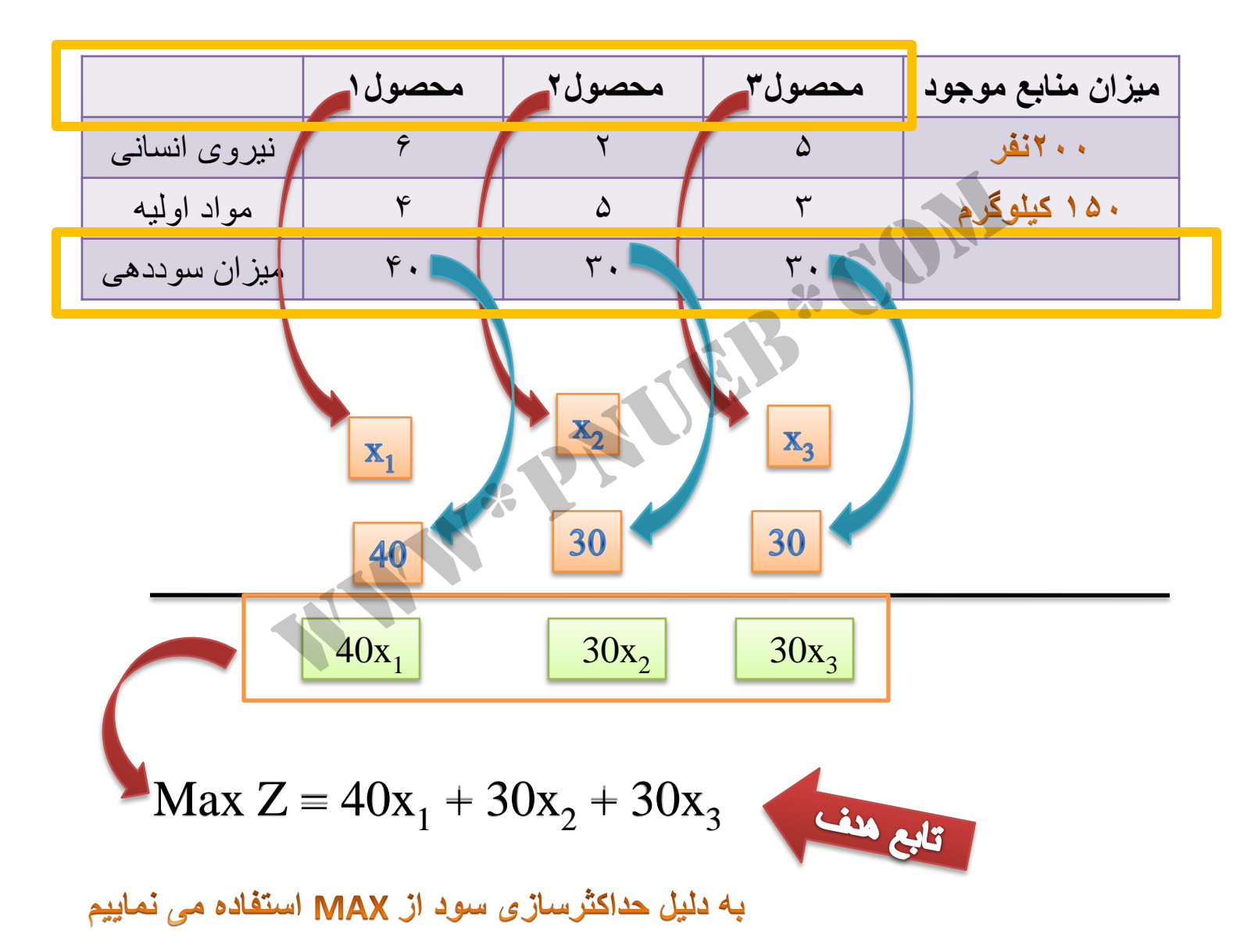

۱۱

# حال محدودیت ها را می نویسیم

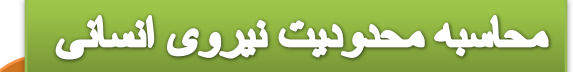

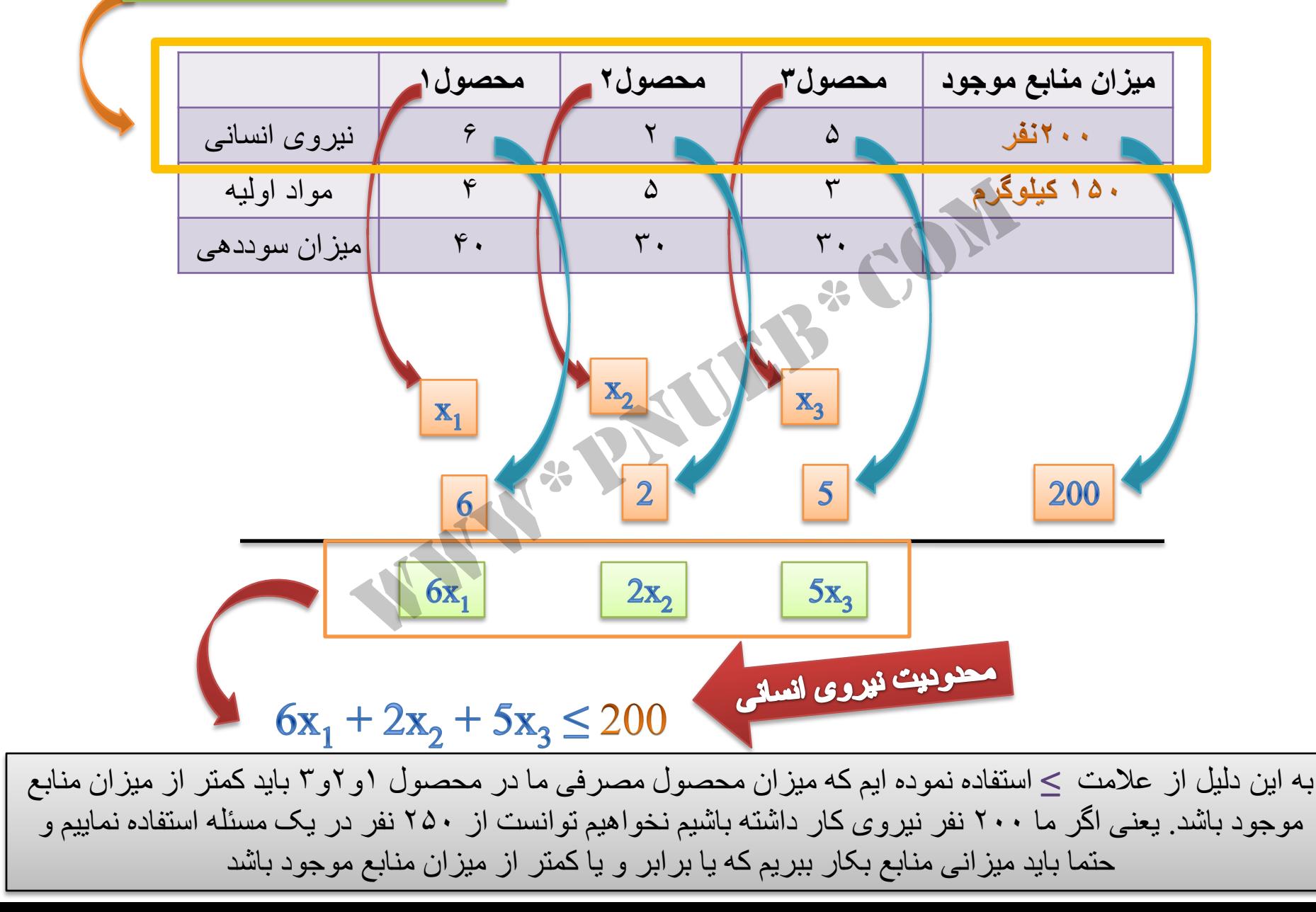

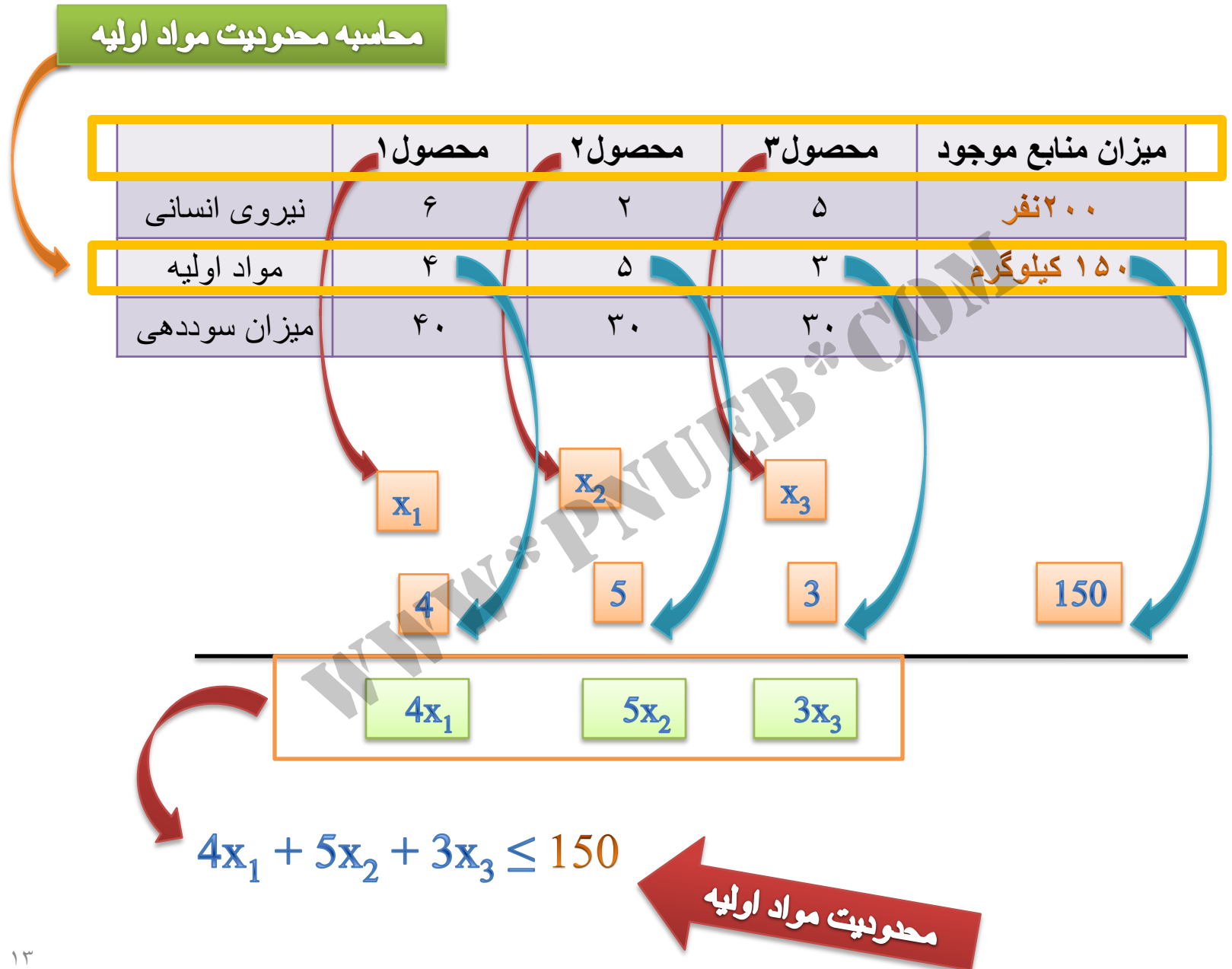

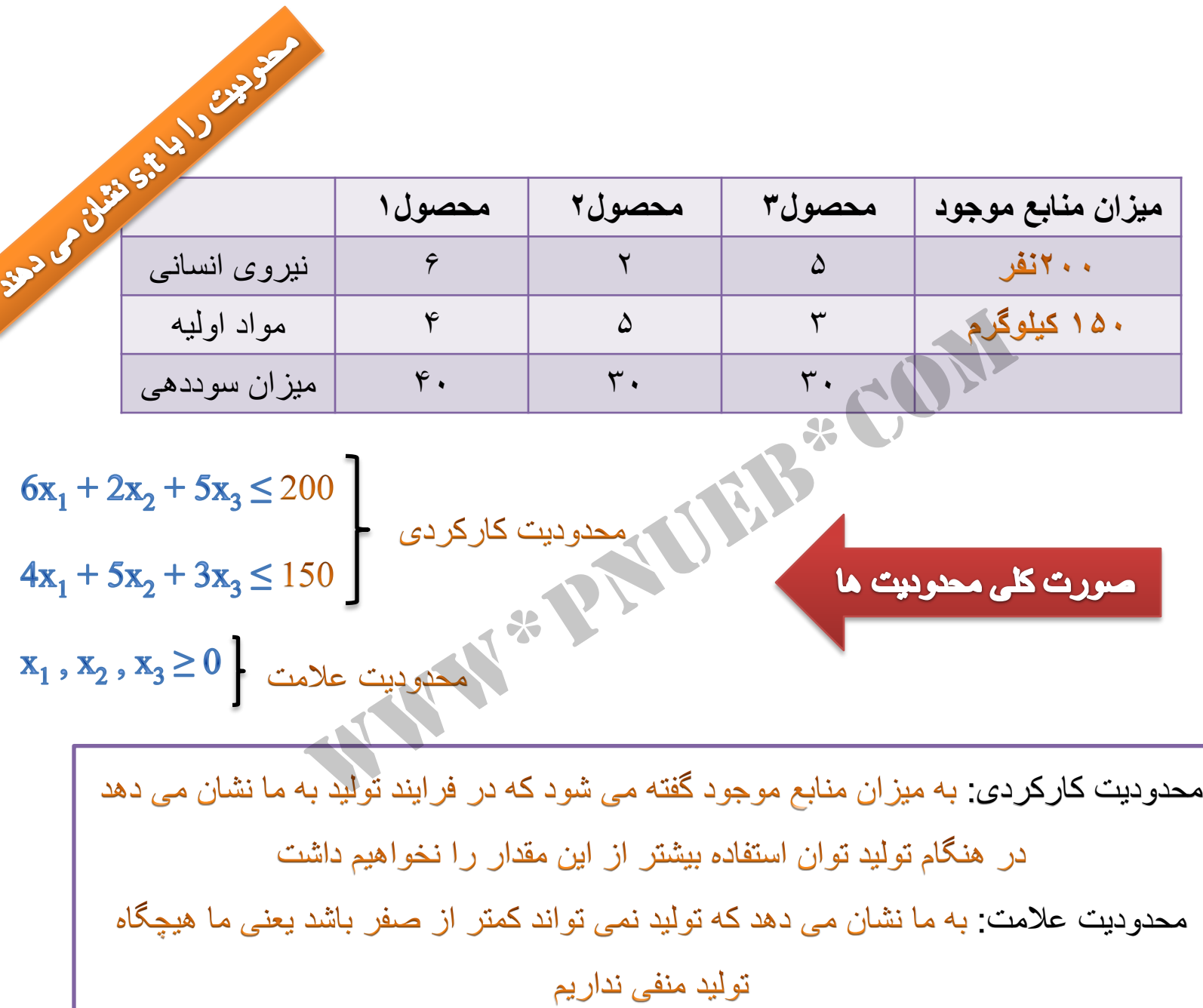

Max Z = 
$$
40x_1 + 30x_2 + 30x_3
$$
  
\ns.t  
\n $6x_1 + 2x_2 + 5x_3 \le 200$   
\n $4x_1 + 5x_2 + 3x_3 \le 150$   
\n $x_1, x_2, x_3 \ge 0$ 

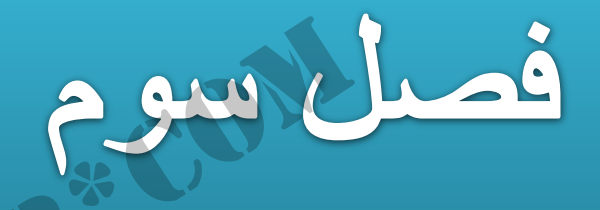

برنامه زیزی خطی روش هندسی

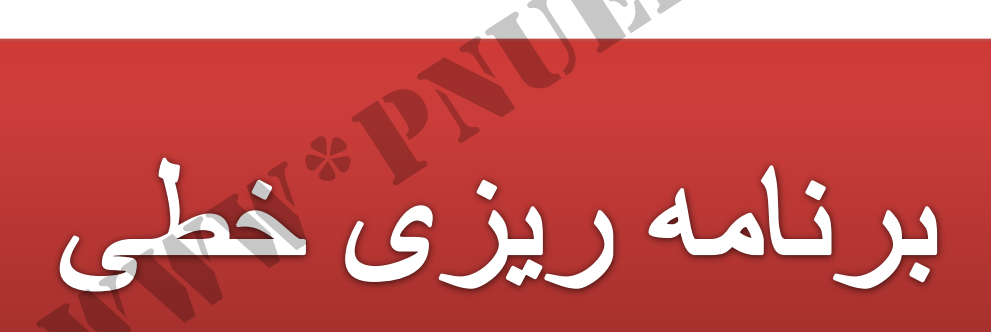

**SEB** SON

# جدول زیر را در نظر بگیرید

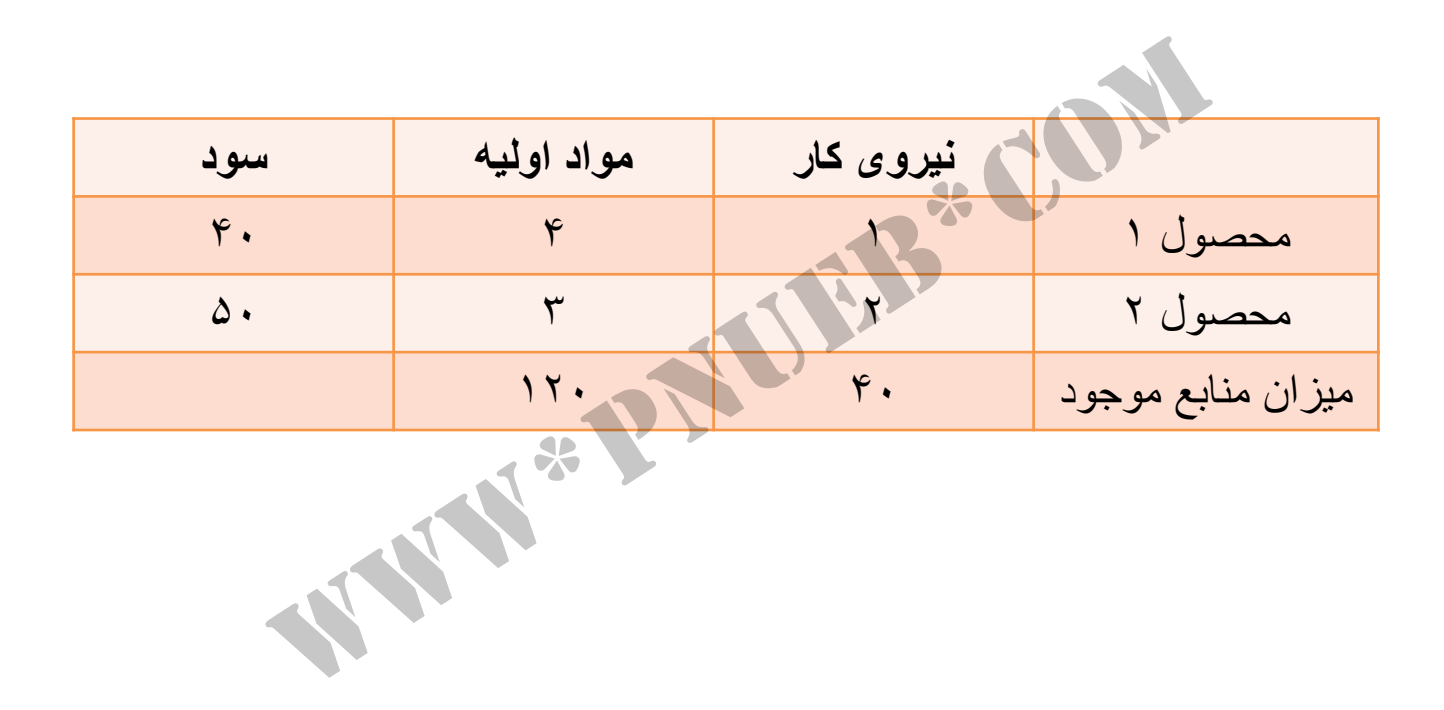

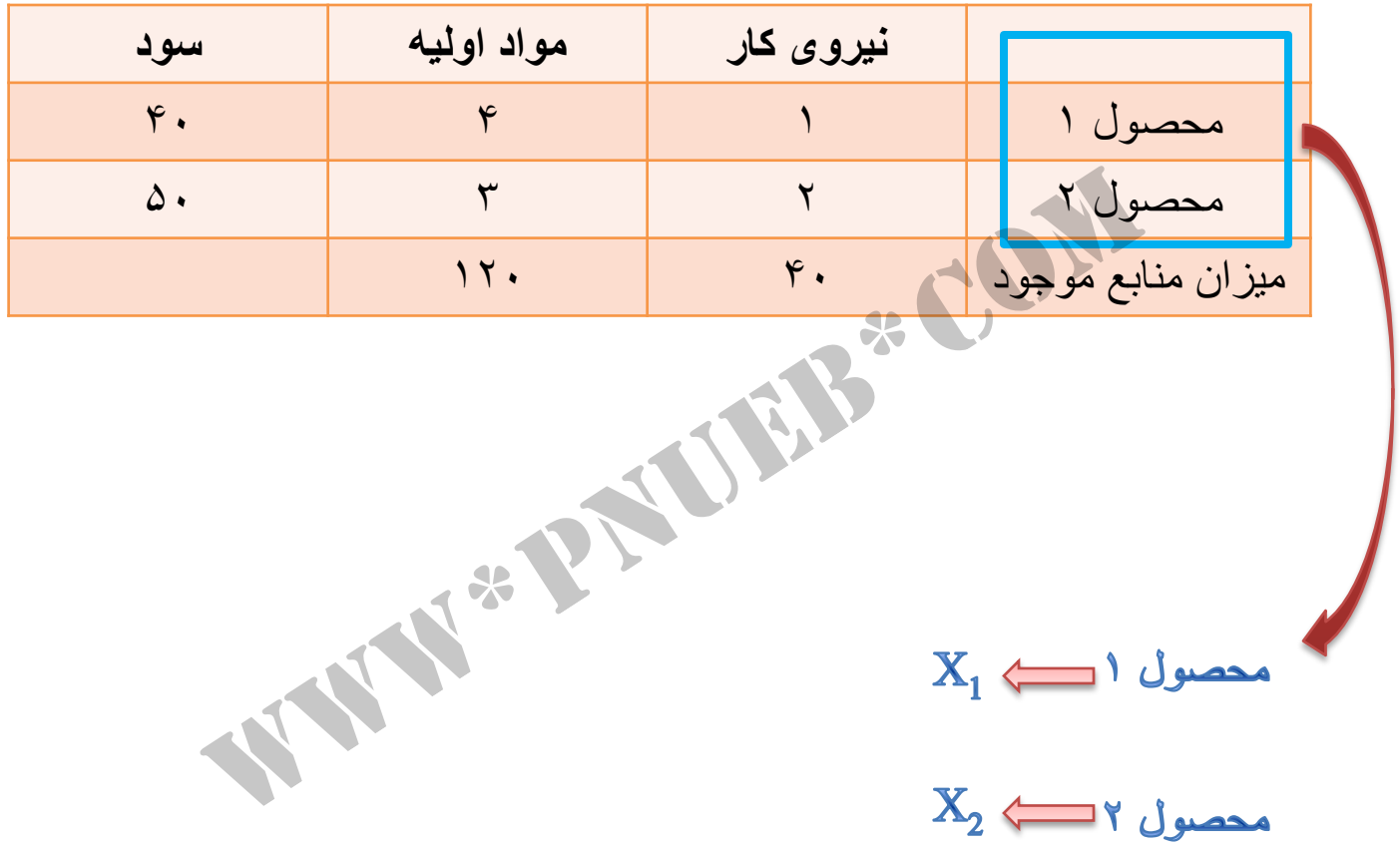

**تابع هدف**

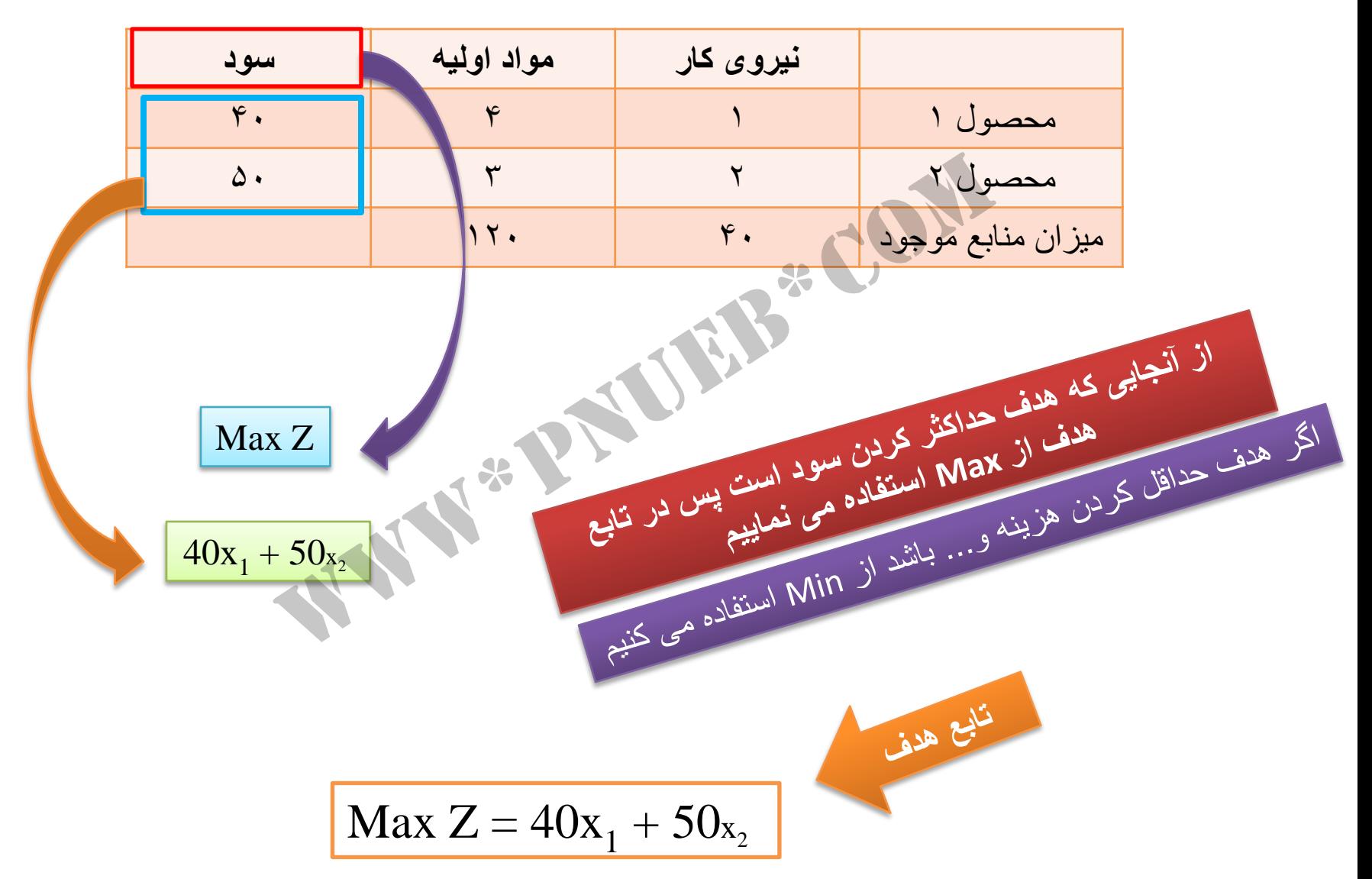

**محدوديت يا t.s**

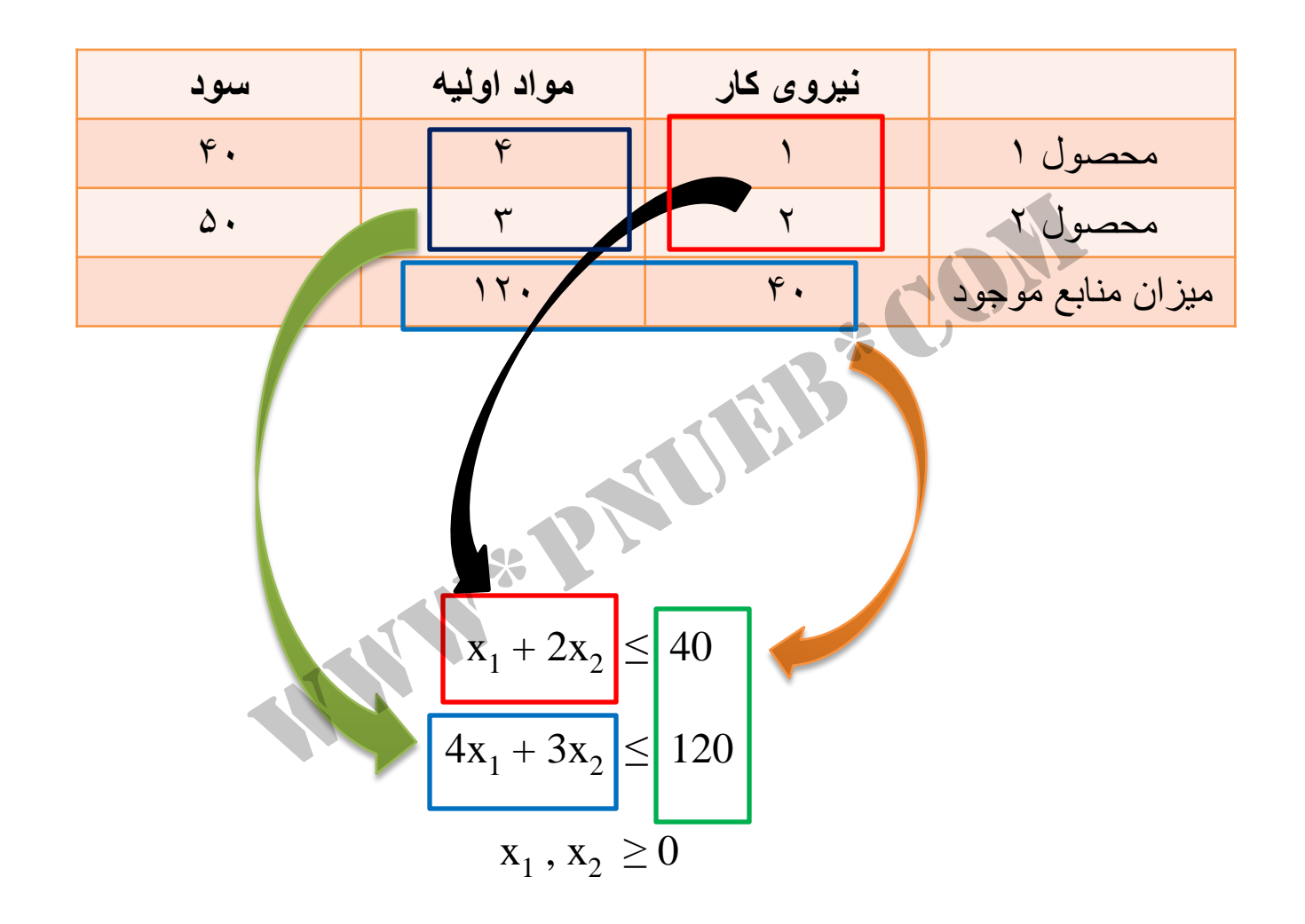

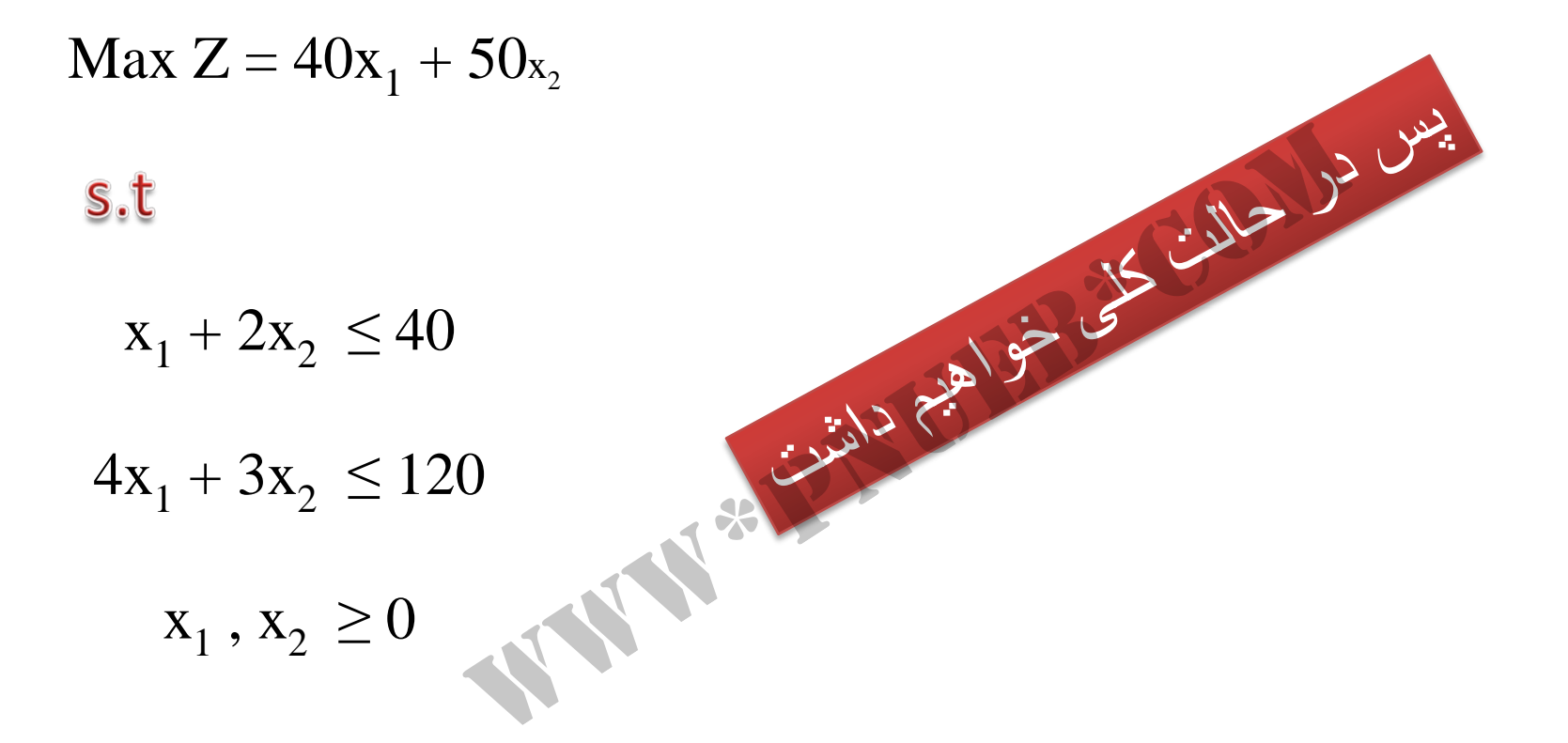

ابتدا ≥ را تبديل به = می کنيم  $x_1 + 2x_2 = 40$ را صفر در نظر می گیریم حال باید ۲ را در چه عددی ضرب کنیم تا برابر ۴۰ شود $_{\rm X}$  $(0) + 2(20) = 40$  مطمئنا می گویید ۲۰ ، پس  $x_2$  برابر ۲۰ است  $(40) + 2(0) = 40$  $x_1 = 40$  $x_2 = 20$ پس خواهيم داشت را صفر در نظر می گيريم پس  $_{\rm X_1}$ برابر ۴۰ است $_{\rm X_2}$ یم جال باید ۲ را در چه عددی ضرب کنیم تا برابر ۴۰ شود<br>x<sub>2</sub> برابر ۲۰ است<br>یم پس x<sub>1</sub> برابر ۴۰ است

ابتدا ≥ را تبديل به = می کنيم

پس خواهیم داشت

\n
$$
4x_1 + 3x_2 = 120
$$
\n
$$
4(0) + 3(40) = 120
$$
\n4(0) + 3(40) = 120

\n4(0) + 3(40) = 120

\n4(0) + 3(40) = 120

\n4(0) + 3(40) = 120

\n4(30) + 3(0) = 120

\n4(30) + 3(0) = 120

\n4(30) + 3(0) = 120

\n4(30) + 3(0) = 120

\n4(30) + 3(0) = 120

\n4(30) + 3(0) = 120

\n5(1) + 3(2) + 3(30) = 120

\n6(2) + 3(30) = 120

\n7(30) + 3(40) = 120

\n8(30) + 3(40) = 120

\n9(40) + 3(40) = 120

\n10(40) + 3(40) = 120

\n11.  $x_1 = 30$ 

\n22.  $x_2 = 40$ 

\n33.  $x_1 = 30$ 

\n44.  $x_2 = 40$ 

حالت کلی

$$
x_1 + 2x_2 = 40
$$
  
(0) + 2(20) = 40  

$$
(40) + 2(0) = 40
$$
  

$$
x_2 = 20
$$
  

$$
x_3 = 40
$$
  

$$
x_4 = 40
$$
  

$$
x_5 = 40
$$
  

$$
4(0) + 3(40) = 120
$$
  

$$
x_2 = 40
$$
  

$$
4(30) + 3(0) = 120
$$
  

$$
x_1 = 30
$$

چند نکته:

بر اساس نقاطی که در اسلايد قبل بدست آورديم و با رنگ آبی مشخص کرديم خطوط را رسم می کنيم منطقه هاشور خورده منطقه موجه است يعنی در اين ناحيه به سود می رسيم ولی ما به دنبال حداکثر سود هستيم پس نقطه ای که با ستاره آبی مشخص شده است نقطه حداکثر سود است که به آن نقطه بهينه می گوييم

منطقه موجه <sup>۲۶</sup>  $X_1$ محل تلاقی دو خط را نقطه گوشه ای و نقاطی که با ستاره مشخص شده را نقطه گوشه ای موجه می ناميم نقطه بهينه aidée e airie ( Mais 1) de partir de la mais de la mais de la mais de la mais de la mais de la mais de la mais

 $X_2$ 

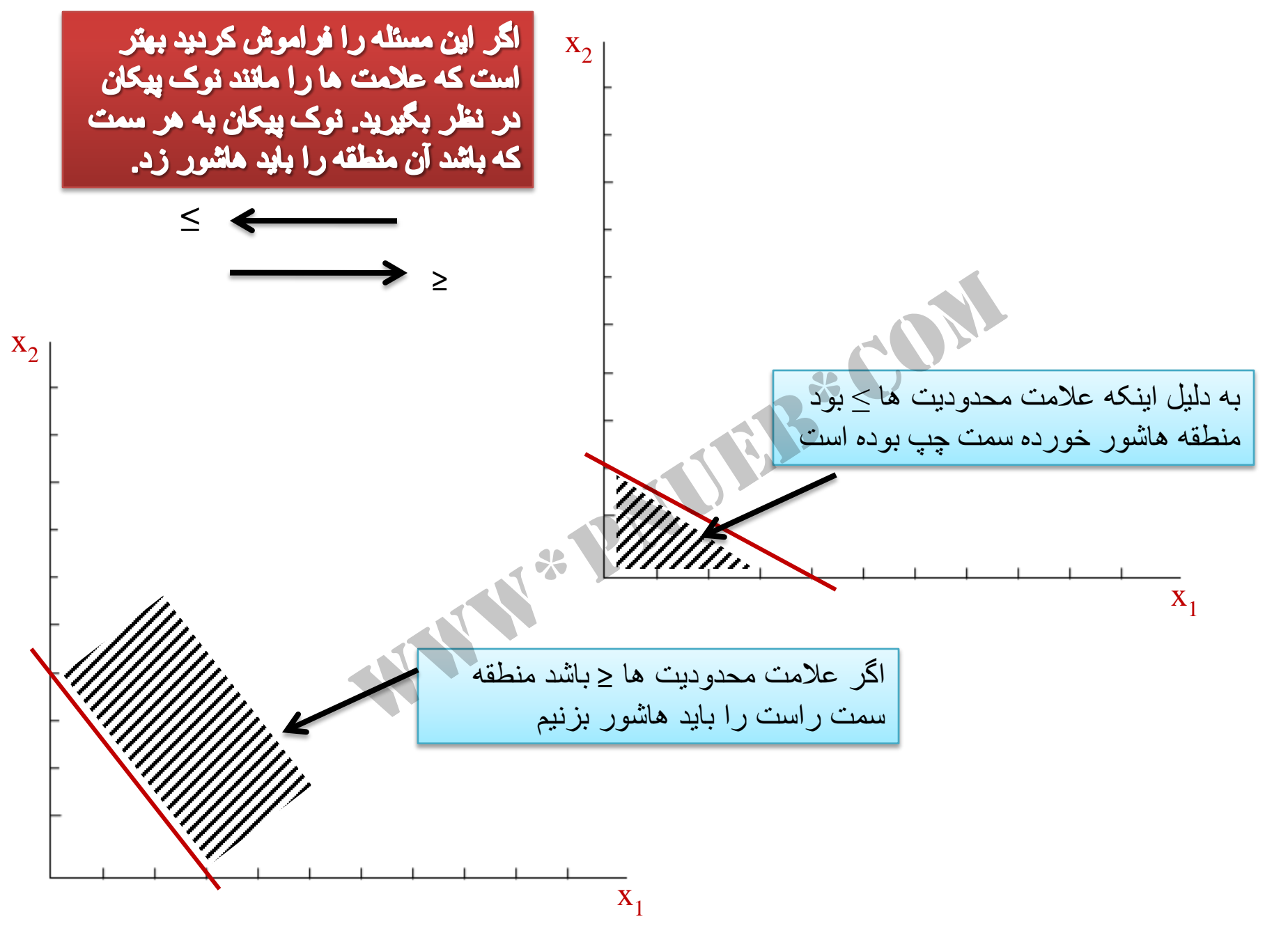

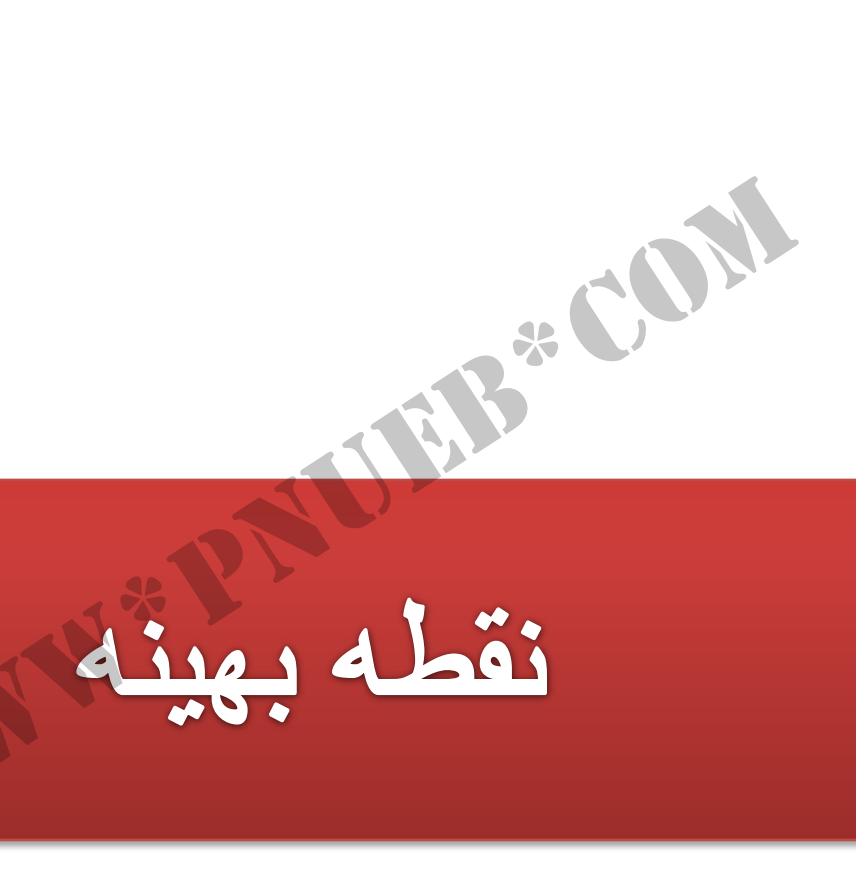

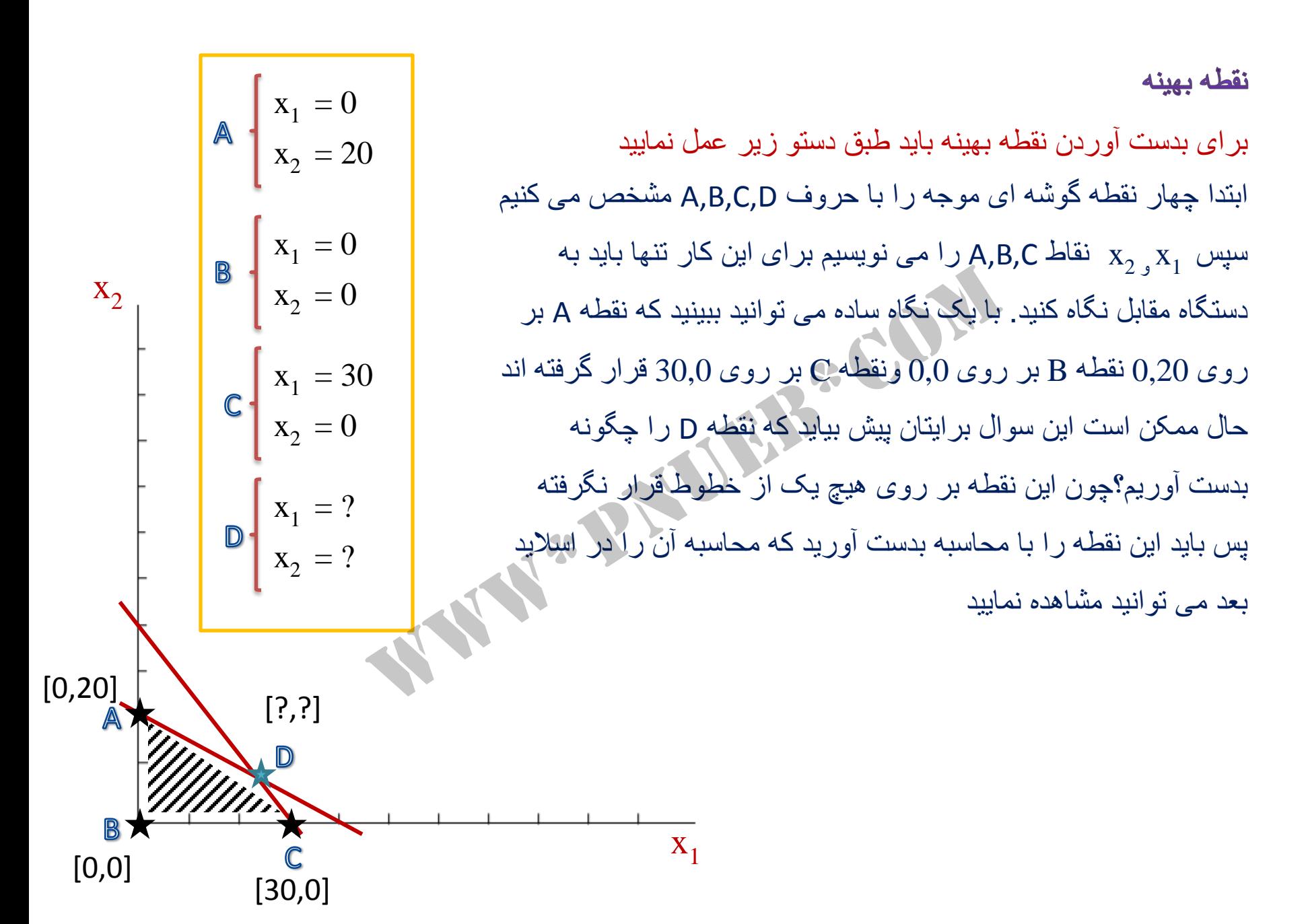

قبل از محاسبه، تابع هدف و محدوديت ها را در نظر بگيريد

 $Max Z = 40x_1 + 50x_2$ WWW.PNUEB\*COM s.t  $x_1 + 2x_2 \le 40$  $4x_1 + 3x_2 \le 120$  $x_1, x_2 \ge 0$ حال به اسلايد بعد برويد

معادله ۱  
\n
$$
x_1 + 2x_2 = 40
$$
 ارافین معاده ۱ را در 4- ضرب می کنیم و همانگونه که در زیر معانله ۲  
\n $4x_1 + 3x_2 = 120$  ۲ معانله ۲

$$
4x_1 + 2x_2 = 40
$$
\n
$$
4x_1 + 3x_2 = 120
$$
\n
$$
4x_1 + 3x_2 = 120
$$
\n
$$
4x_1 + 3x_2 = 120
$$
\n
$$
4x_1 + 3x_2 = 120
$$
\n
$$
x_1 + 3x_2 = 120
$$
\n
$$
x_2 = 8
$$
\n
$$
x_1 = 3x_1
$$
\n
$$
x_2 = 8
$$
\n
$$
x_1 = 3x_1
$$
\n
$$
x_2 = 8
$$
\n
$$
x_1 = 3x_1
$$
\n
$$
x_2 = 8
$$
\n
$$
x_1 = 120
$$
\n
$$
x_1 = 120
$$
\n
$$
x_2 = 8
$$
\n
$$
x_1 = 120
$$
\n
$$
x_1 = 120
$$
\n
$$
x_1 = 120
$$
\n
$$
x_1 = 120
$$
\n
$$
x_1 = 120
$$
\n
$$
x_1 = 120
$$
\n
$$
x_1 = 120
$$
\n
$$
x_1 = 120
$$
\n
$$
x_1 = 120
$$
\n
$$
x_1 = 120
$$
\n
$$
x_1 = 120
$$
\n
$$
x_1 = 120
$$
\n
$$
x_1 = 120
$$
\n
$$
x_1 = 120
$$
\n
$$
x_1 = 120
$$
\n
$$
x_1 = 120
$$
\n
$$
x_1 = 120
$$
\n
$$
x_1 = 120
$$
\n
$$
x_1 = 120
$$
\n
$$
x_1 = 120
$$
\n
$$
x_1 = 120
$$
\n
$$
x_1 = 120
$$
\n
$$
x_1 = 120
$$
\n
$$
x_1 = 120
$$
\n
$$
x_1 = 1
$$

| $x_1 + 2(8) = 40$ | $2(8) = 16$ | $40 - 16 = 24$ | $x_1 = 24$ |
|-------------------|-------------|----------------|------------|
| $x_1 + 2(8) = 40$ | $2(8) = 16$ | $40 - 16 = 24$ |            |
| $x_1, x_2$        | $x_1, x_2$  | $x_1, x_2$     |            |
| $x_2$             | $x_1$       | $x_2$          |            |
| $x_1$             | $x_2$       | $x_2$          |            |
| $x_1$             | $x_2$       |                |            |
| $x_2$             | $x_1$       |                |            |
| $x_1$             | $x_2$       |                |            |
| $x_2$             | $x_1$       |                |            |
| $x_2$             | $x_2$       |                |            |
| $x_1$             | $x_2$       |                |            |
| $x_2$             | $x_2$       |                |            |
| $x_1$             | $x_2$       |                |            |
| $x_2$             | $x_2$       |                |            |
| $x_1$             | $x_2$       |                |            |
| $x_2$             | $x_2$       |                |            |
| $x_2$             | $x_2$       |                |            |
| $x_2$             | $x_2$       |                |            |
| $x_2$             | $x_2$       |                |            |
| $x_2$             | $x_2$       |                |            |
|                   |             |                |            |

| \n $x_1 = 0$ \n  | \n $40(0) + 50(20) = 1000$ \n | \n $x_2 = 20$ \n           | \n $x_1 = 0$ \n  | \n $x_2 = 0$ \n               | \n $40(0) + 50(0) = 0$ \n |                  |                  |                  |                  |                  |
|------------------|-------------------------------|----------------------------|------------------|-------------------------------|---------------------------|------------------|------------------|------------------|------------------|------------------|
| \n $x_1 = 30$ \n | \n $x_2 = 0$ \n               | \n $40(30) + 50(0) = 0$ \n | \n $x_1 = 30$ \n |                               |                           |                  |                  |                  |                  |                  |
| \n $x_2 = 0$ \n  | \n $40(30) + 50(0) = 1200$ \n | \n $x_1 = 24$ \n           |                  |                               |                           |                  |                  |                  |                  |                  |
| \n $x_2 = 8$ \n  | \n $40(24) + 50(8) = 1360$ \n | \n $x_1 = 24$ \n           | \n $x_2 = 8$ \n  | \n $40(24) + 50(8) = 1360$ \n | \n $x_1 = 24$ \n          | \n $x_2 = 8$ \n  | \n $x_3 = 40$ \n | \n $x_3 = 40$ \n | \n $x_4 = 40$ \n | \n $x_5 = 40$ \n |
| \n $x_6 = 40$ \n | \n $x_7 = 40$ \n              | \n $x_8 = 40$ \n           | \n $x_9 = 40$ \n | \n $x_1 = 24$ \n              | \n $x_2 = 8$ \n           | \n $x_3 = 40$ \n | \n $x_4 = 40$ \n | \n $x_5 = 40$ \n | \n $x$           |                  |

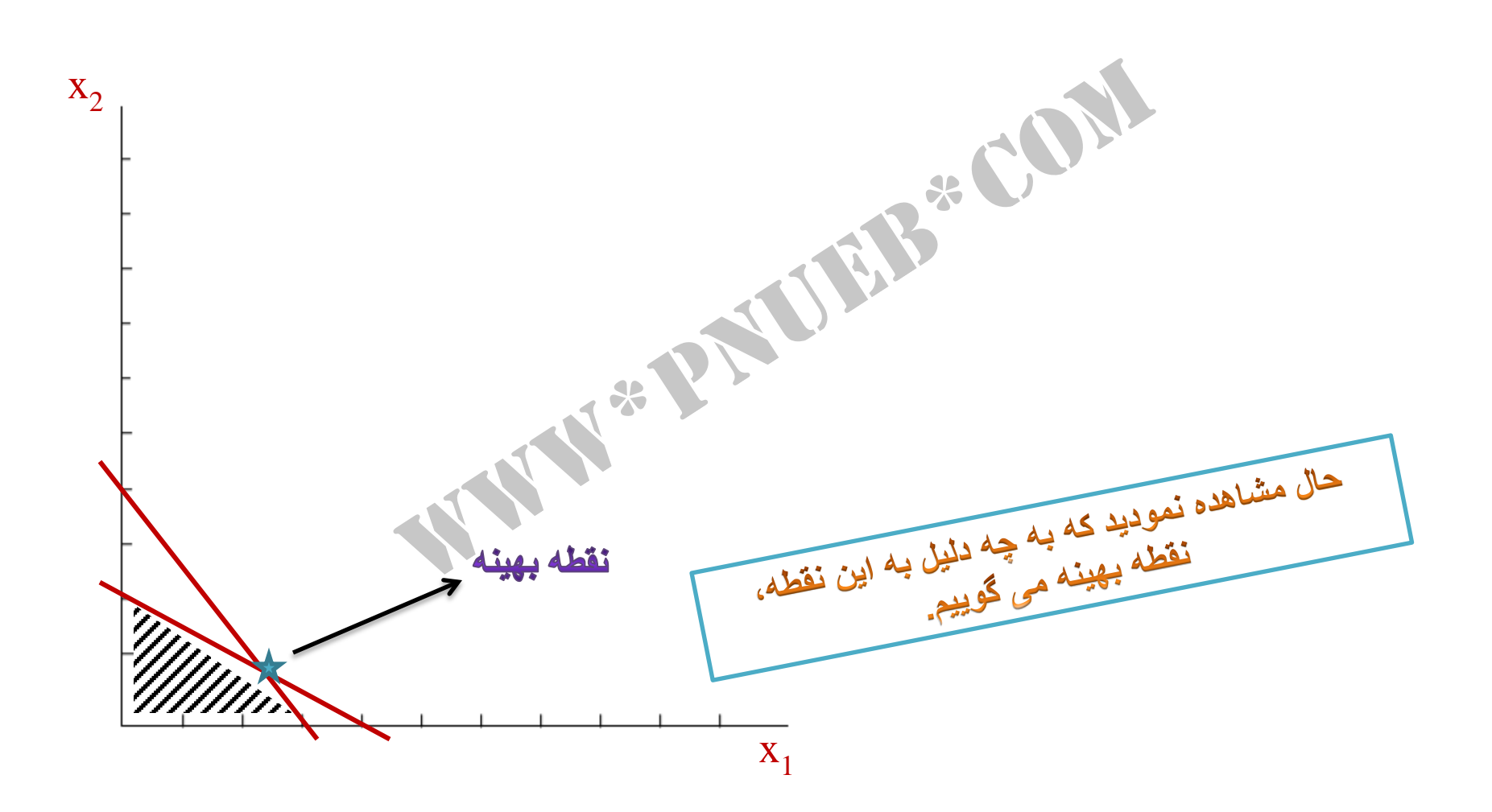

# حالتهاى خاص نقطه بهبنه

JEIS "CON

# ۱ - جواب بهينه چند گانه

مسائل برنامه ریزی خطی در فرم استاندارد دارای یک گوشه بهینه می باشند که مقدار تابع هدف به ازای آن .<br>نقطه حداکثر یا حداقل می گردد. اما هرگاه معادله تابع هدف موازی یکی از محدودیت ها باشد آنگاه مسئله برنامه ریز*ی* خطی دارای جواب بهینه چندگانه خواهد پود <sub>س</sub>البته موازی بودن تابع هدف با یکی از محدودیت ها تنها شرط کافی برای جواب بهینه چند گانه بودن نیست. در کل هرگاه پس از محاسبه به دو یا چند نقطه بهينه يكسان رسيديم آن مسئله جواب بهينه جندگانه است.

٢- فاقد ناحيه موجه (جواب)

هرگاه نتوان برای کلیه ی مخلولیک فای مثل ناحیه مشترکی را پیدا نمود گریند مسئله فاقد ناحیه ی موجه می باشد.<br>این استان<br>استان استان استان استان استان استان استان استان استان استان استان استان استان استان استان استان استان

# ٣- ناحيه جواب بيكران

در برخی از مسائل ناحیه ی موجه مدل طراحی شده، به وسیله ی محدودیت ها محصور نمی شود به عبارت مرزی بسته نمی شود. در دیگر ناحیه موجه در میان معادلات هایی ممکن است تابع هدف به نحو حنين نامحدود*ی* افزایش یا کاهش یابد و هیچگاه به حداکثر یا حداقل نرهید. یعنی جواب بهینه مسئله می تواند محدود و معین و یا نامحدود باشد<sub>.</sub> ٌ

#### ۴ ـ جو اب تبهگن

در یک مسئله برنامه ریزی خطی اگر گوشه موجه از محل تلاقی بیش از دو معادله ی مرزی<br>تشکیل شود مسئله تبهگن خواهد بود؟ پعنی گوشه ای که بیش از دو معادله ی مرزی تشکیل شده باشد<br>(اگوشه ی تبهگن گویند.<br>--------------------------------

 $\mathbf{1}^{3}$ 

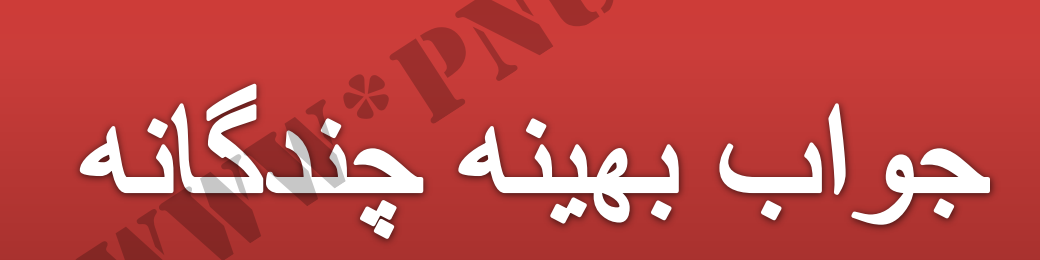

JEB & CON

**جواب بهینه چند گانه :** در جواب بهینه چندگانه دو یا چند نقطه مسا*وی* بدست می آید

هثال )

$$
\text{Max } Z = 40x_1 + 30x_2
$$
\ns.t:

\n
$$
x_1 + 2x_2 \le 40
$$
\n
$$
4x_1 + 3x_2 \le 120
$$
\n
$$
x_1, x_2 \ge 0
$$
\nAns. (1) 100

بر اساس تابع هدف و محدوديت های داده شده می خواهيم بدانيم اين مسئله جزء کدام حالت از حالتهای خاص نقطه بهينه است

نقاط X را برای معادله ۲و۱ بدست می آوريم

$$
4x_1 + 3x_2 = 120
$$
  
\n
$$
4(0) + 3(40) = 120
$$
  
\n
$$
4(30) + 3(0) = 120
$$
  
\n
$$
\begin{cases}\n4(30) + 3(0) = 120 \\
x_2 = 40\n\end{cases}
$$
  
\n
$$
\begin{cases}\nx_1 = 30 \\
x_2 = 40\n\end{cases}
$$
  
\n
$$
\begin{cases}\nx_1 = 40 \\
x_2 = 20\n\end{cases}
$$

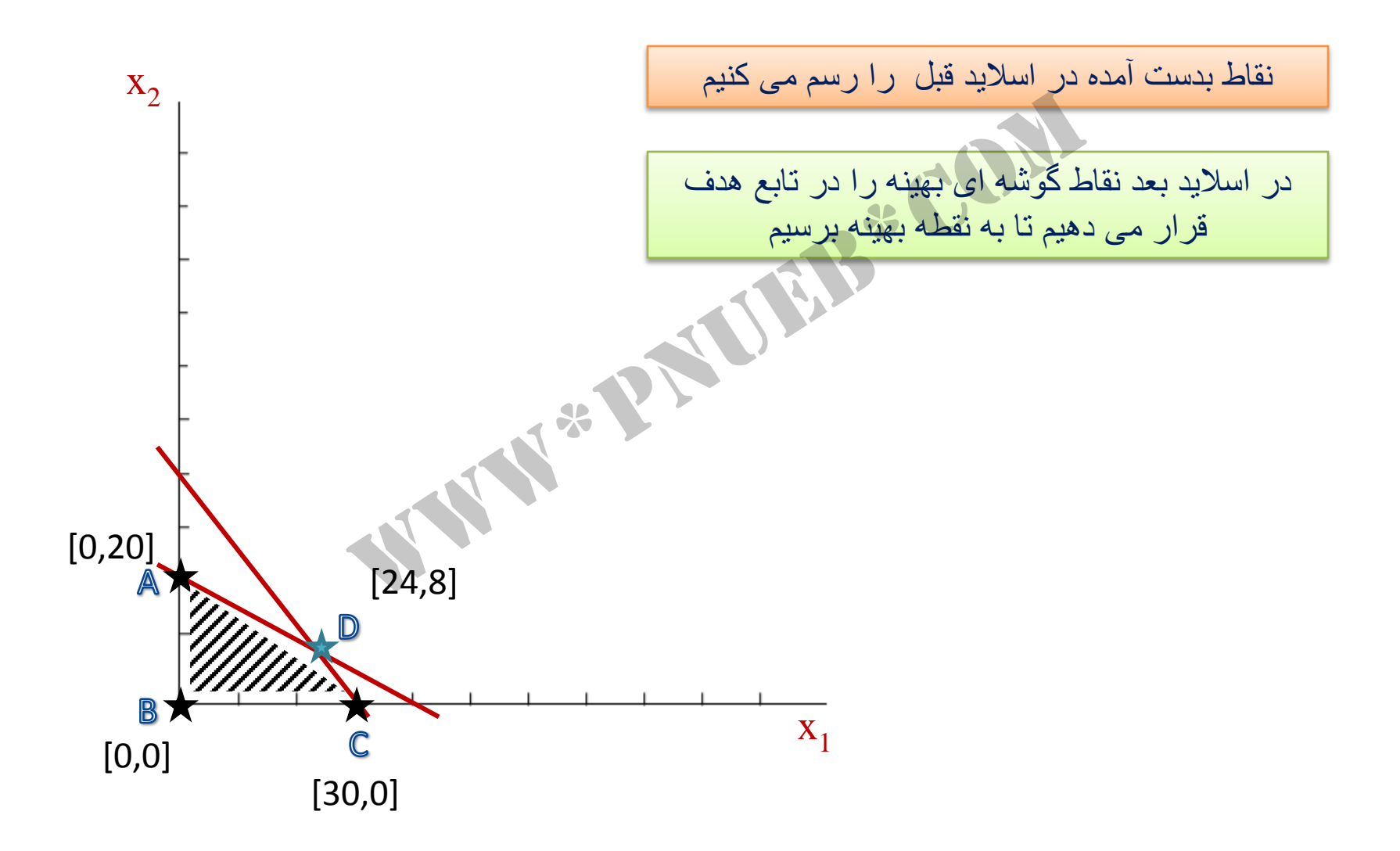

A 
$$
\begin{cases} x_1 = 0 \\ x_2 = 20 \end{cases}
$$
 40(0) + 30(20) = 600  
  
\nB  $\begin{cases} x_1 = 0 \\ x_2 = 0 \end{cases}$  40(0) + 30(0) = 0  
  
\nC  $\begin{cases} x_1 = 30 \\ x_2 = 0 \end{cases}$  40(30) + 30(0) = 1200  
  
\nD  $\begin{cases} x_1 = 24 \\ x_2 = 8 \end{cases}$  40(24) + 30(8) = 1200

همانطور که مشاهده می نمایید در این مسئله به دو نقطه مساوی دست پیدا کردیم پس دو نقطه بهینه داریم بنابراین جواب بهینه چند گانه است

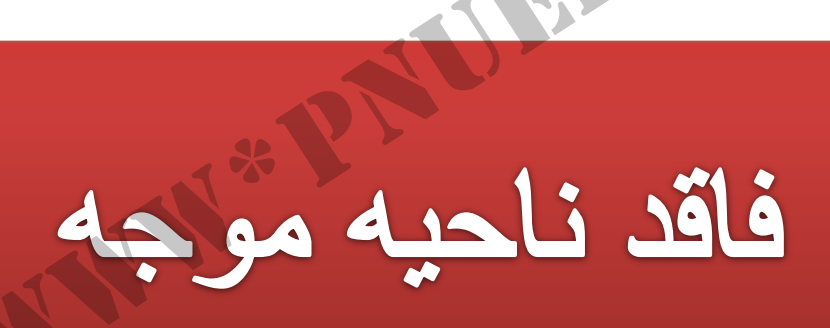

**TELE & CONL** 

فاقد ناحیه موجه : هرگاه نتوانیم منطقه موجه مشترک برای تمام محدودیت ها بیابیم

مثال )

$$
Max Z = 5x1 + 3x2
$$
  
s.t:  

$$
4x1 + 2x2 ≤ 8
$$
  

$$
x2 ≥ 6
$$
  

$$
x1, x2 ≥ 0
$$
  

$$
x1, x2 ≥ 0
$$
  

$$
x2 = 1
$$
  

$$
x1 = 1
$$
  

$$
x2 ≥ 0
$$
  

$$
x1 = 1
$$
  

$$
x2 ≥ 0
$$
  

$$
x1 = 1
$$
  

$$
x2 ≥ 0
$$
  

$$
x1 = 1
$$
  

$$
x2 ≥ 0
$$
  

$$
x1 = 1
$$
  

$$
x2 ≥ 0
$$
  

$$
x1 = 1
$$
  

$$
x2 ≥ 0
$$
  

$$
x1 = 1
$$
  

$$
x2 = 0
$$
  

$$
x1 = 1
$$
  

$$
x2 = 0
$$
  

$$
x1 = 1
$$
  

$$
x2 = 0
$$
  

$$
x1 = 0
$$
  

$$
x2 = 0
$$
  

$$
x1 = 0
$$
  

$$
x2 = 0
$$
  

$$
x1 = 0
$$
  

$$
x2 = 0
$$
  

$$
x1 = 0
$$
  

$$
x2 = 0
$$
  

$$
x1 = 0
$$
  

$$
x2 = 0
$$
  

نقاط X را برای معادله ۱و ۳و۲ بدست می آوريم

$$
4x_1 + 2x_2 = 8
$$
\n
$$
4(0) + 2(4) = 8
$$
\n
$$
4(2) + 2(0) = 8
$$
\n
$$
\begin{cases}\nx_1 = 2 \\
x_2 = 4\n\end{cases}
$$
\n
$$
x_1 = 4
$$
\n
$$
x_2 = 6
$$
\n
$$
x_3 = 2
$$
\n
$$
x_4 = 2
$$
\n
$$
x_5 = 4
$$
\n
$$
x_6 = 6
$$
\n
$$
x_7 = 4
$$
\n
$$
x_8 = 6
$$
\n
$$
x_9 = 6
$$
\n
$$
x_1 = 2
$$
\n
$$
x_2 = 6
$$

۴۶

نقاط بدست آمده در اسلايد قبل را رسم می کنيم

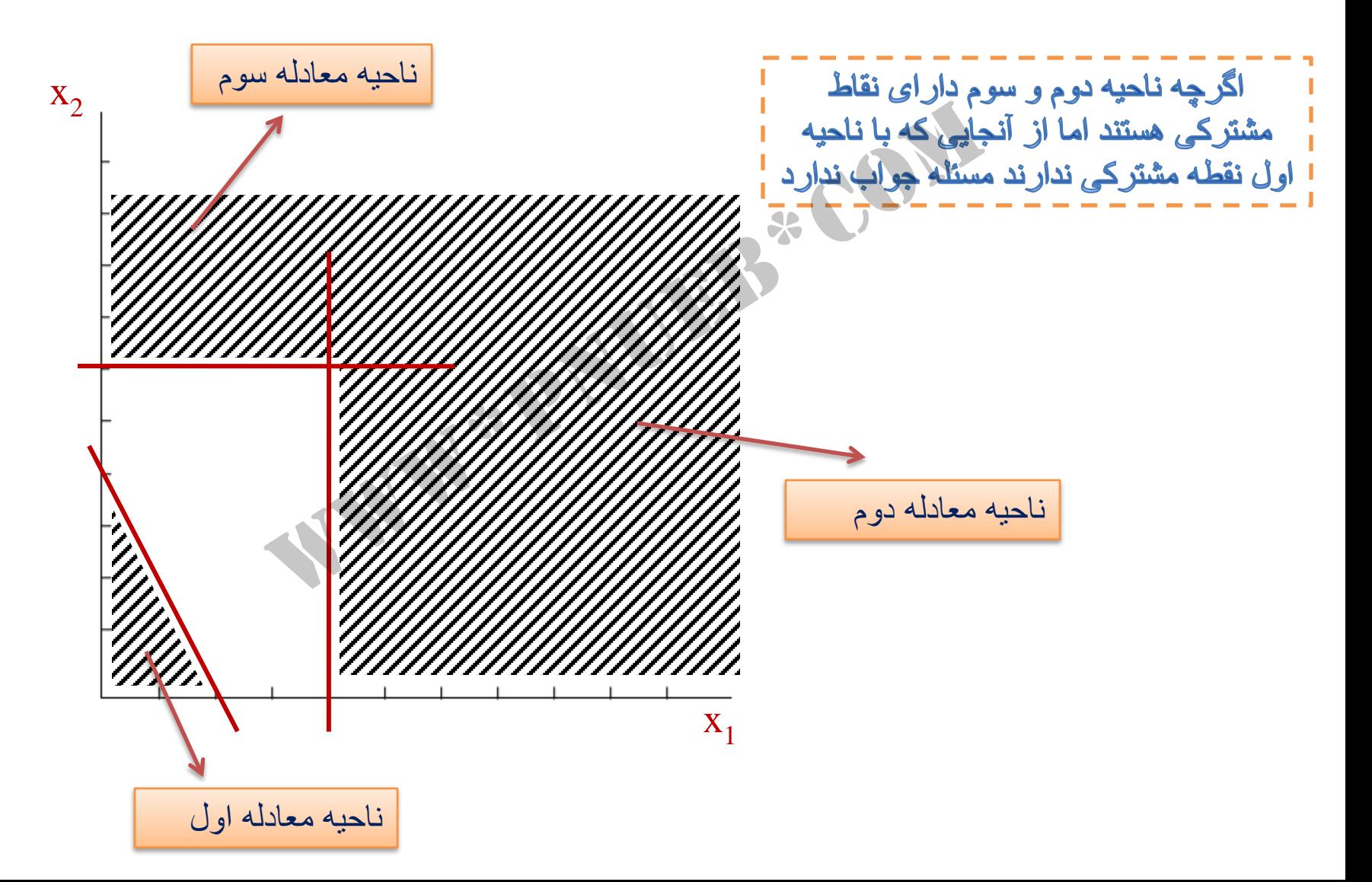

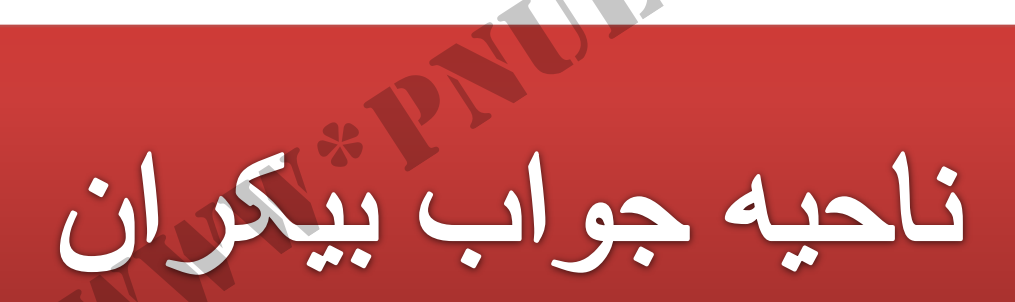

**SEB** CON

ناحيه جواب بيكران: اگر منطقه موجه توسط محدوديت ها بسته نشود

مثال )

$$
\text{Max } Z = 4x_1 + 2x_2
$$
\ns.t:

\n
$$
x_1 \ge 4
$$
\n
$$
x_2 \le 8
$$
\n
$$
x_1, x_2 \ge 0
$$
\nwhere  $x_1, x_2 \ge 0$ , and  $x_3 \ge 0$ , and  $x_4 \ge 0$ , and  $x_5 \ge 0$ .

بر اساس تابع هدف و محدودیت های داده شده می خواهیم بدانیم این مسئله جزء کدام حالت از حالتهای خاص نقطه بهینه است

نقاط X را برای معادله ۱و ۲ بدست می آوريم

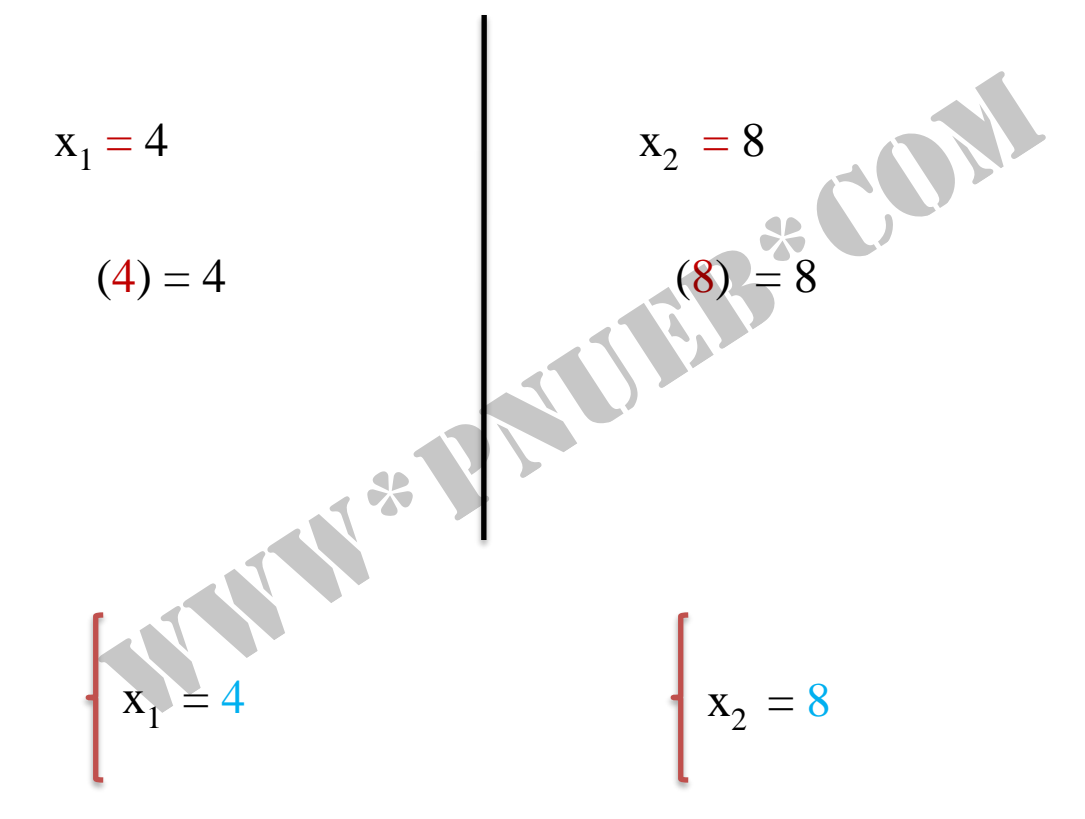

نقاط بدست آمده در اسلايد قبل را رسم می کنيم

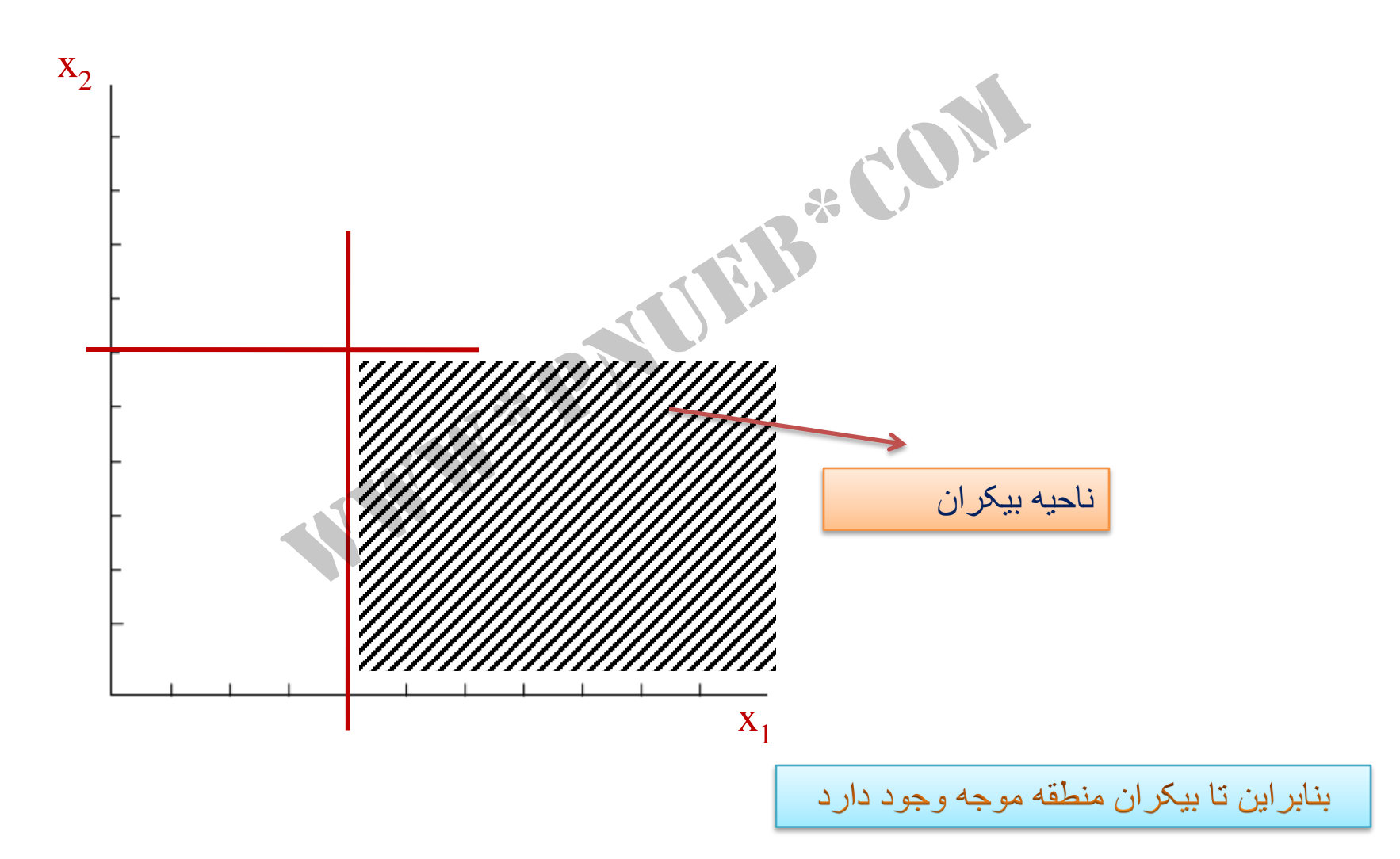

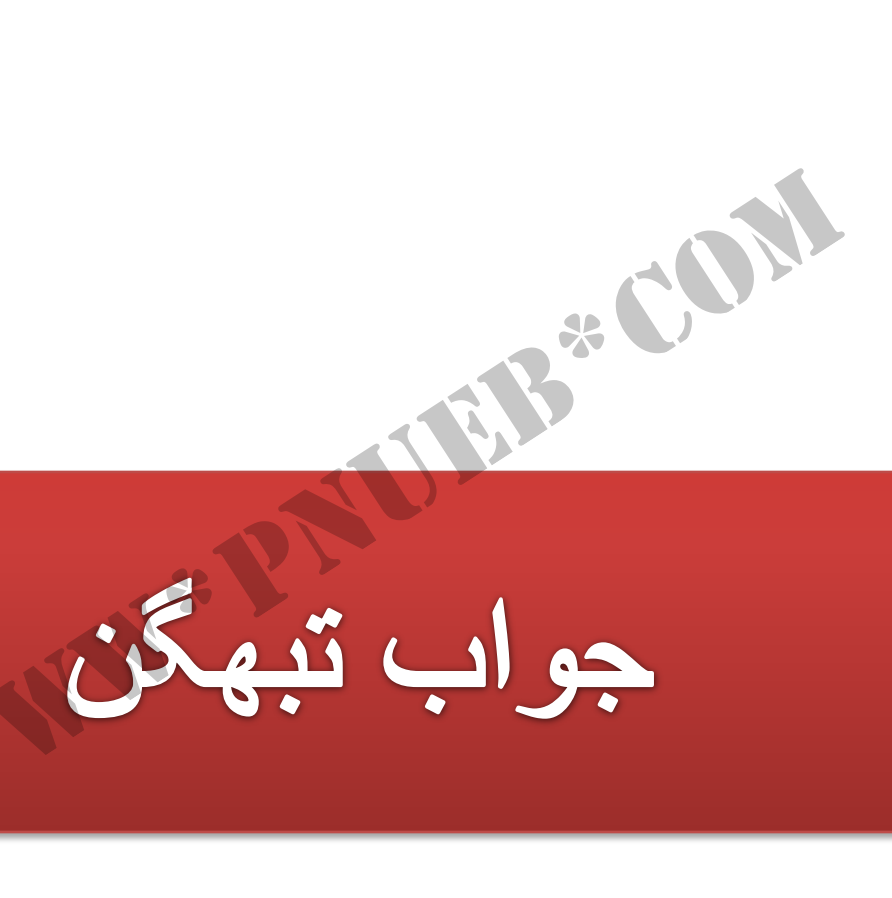

جواب تبهگن: اگر از یک نقطه بیش از دو خط عبور کند آن را نقطه تبهگن می نامیم

$$
\begin{array}{ll}\n\text{Max } Z = 4x_1 + 6x_2 \\
\text{s.t:} \\
6x_1 + 4x_2 \le 24 \\
x_2 \le 3 \\
5x_1 + 10x_2 \le 40 \\
x_1, x_2 \ge 0\n\end{array}
$$

نقاط X را برای معادله ۱و ۳و۲ بدست می آوريم

$$
6x_1 + 4x_2 = 24
$$
\n
$$
6(0) + 4(6) = 24
$$
\n
$$
6(4) + 4(0) = 24
$$
\n
$$
\begin{cases}\nx_1 = 4 \\
x_2 = 6\n\end{cases}
$$
\n
$$
\begin{cases}\nx_1 = 4 \\
x_2 = 6\n\end{cases}
$$
\n
$$
\begin{cases}\nx_1 = 8 \\
x_2 = 4\n\end{cases}
$$
\n
$$
\begin{cases}\nx_1 = 8 \\
x_2 = 4\n\end{cases}
$$
\n
$$
\begin{cases}\nx_1 = 8 \\
x_2 = 4\n\end{cases}
$$

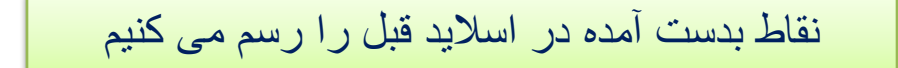

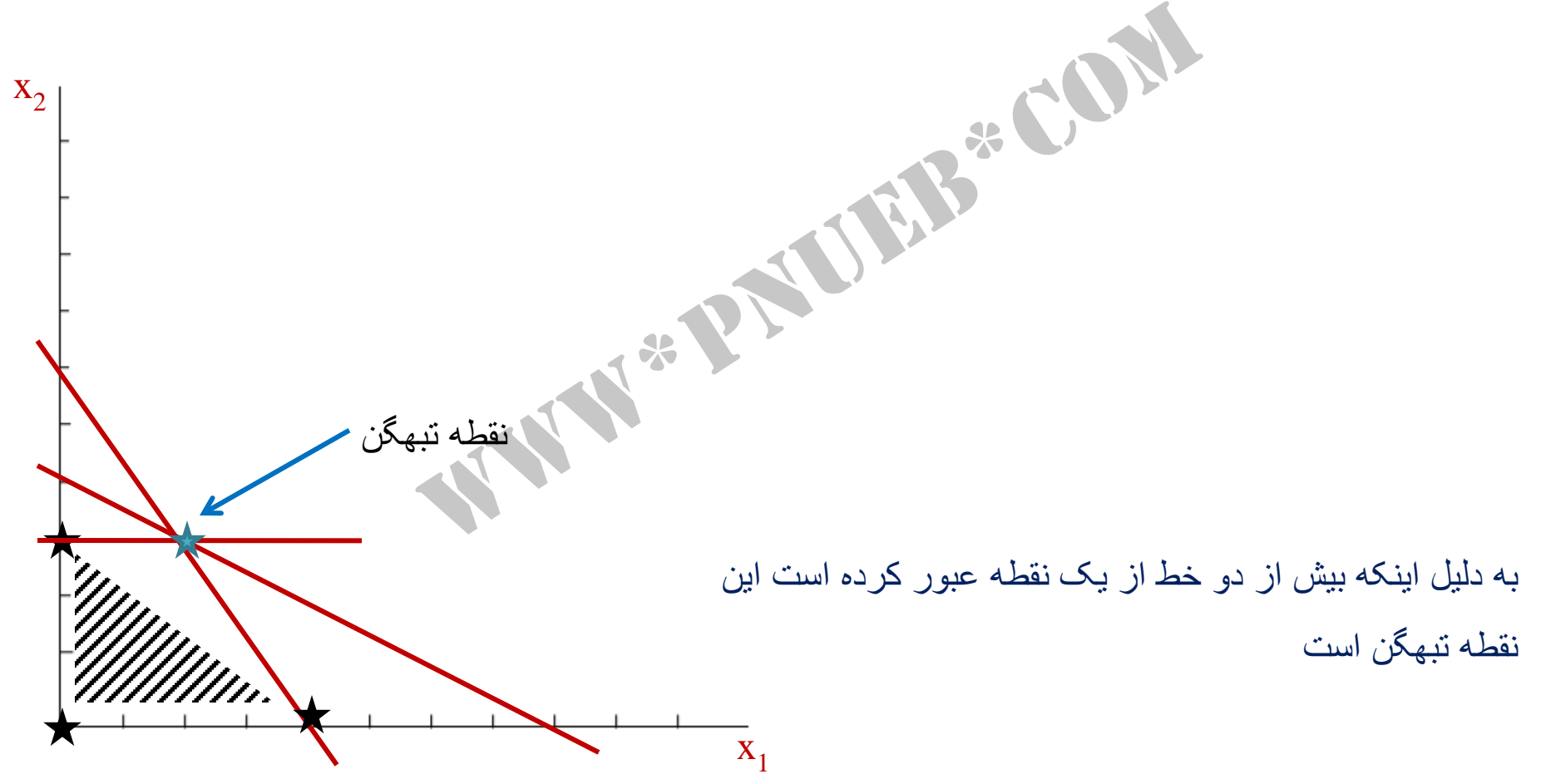